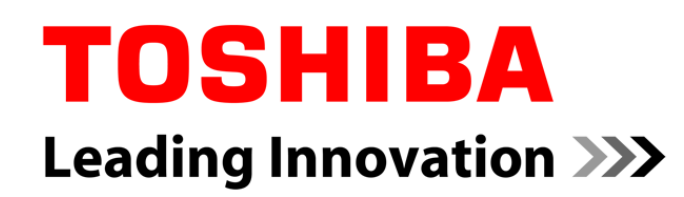

# Using RT Preempt patch with LTSI kernel

#### Yoshitake Kobayashi Advanced Software Technology Group Corporate Software Engineering Center TOSHIBA CORPORATION

29 Apr - 1 May 2014

### Who am I?

#### **Yoshitake Kobayashi (YOSHI)**

- **n** Chief Specialist at Corporate Software Engineering Center, TOSHIBA CORPORATION
- **Nork on embedded operating systems** 
	- $\blacksquare$  Linux
	- **RTOS** 
		- **TOPPERS (uITRON), VxWorks**
	- **Open source software license**

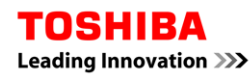

### Focus of talk

#### **How to use RT patch with LTSI kernel**

Source code is available at the following URL: <https://github.com/ystk/linux-ltsi>

**Expected experience level: Beginner**

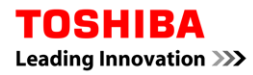

### **Overview**

### **Recipe**

#### **Four steps to make LTSI-RT**

- Step 1: Basic steps to use LTSI kernel patch
- Step 2: Merge RT patch with LTSI kernel
- Step 3: Resolve conflicts
- Step 4: Test

#### **E** Conclusion

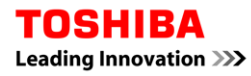

### Recipe

### **Ingredients**

- **Stable kernel** 
	- [http://git.kernel.org/?p=linux/kernel/git/stable/linux-stable.git](http://git.kernel.org/?p=linux/kernel/git/stable/linux-stable.git;a=summary)
- **LTSI** kernel
	- [http://ltsi.linuxfoundation.org/](http://ltsi.linuxfoundation.org/sites/ltsi/files/patch-3.10.31-ltsi.gz)
- **RT** Preempt patch
	- <http://git.kernel.org/?p=linux/kernel/git/rt/linux-stable-rt.git>
	- <https://www.kernel.org/pub/linux/kernel/projects/rt/>

### **Commands**

- Git
- grep
- **Text editors**
- **Nerge tools**

### References for Real-time patch

#### **A realtime preemption overview**

**<http://lwn.net/Articles/146861/>** 

#### **Presentation materials**

- **Frank Rowand** 
	- **Real-Time Failure** 
		- **[http://elinux.org/images/b/be/Real\\_time\\_linux\\_failure.pdf](http://elinux.org/images/b/be/Real_time_linux_failure.pdf)**
	- **Status of Linux 3.x Real Time and Changes From 2.6** 
		- **http://elinux.org/images/5/54/Status of real time.pdf**
- Steven Rostedt
	- **Inside The RT Patch** 
		- [http://elinux.org/images/b/ba/Elc2013\\_Rostedt.pdf](http://elinux.org/images/b/ba/Elc2013_Rostedt.pdf)

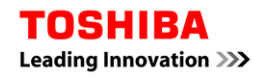

### Scenarios to create LTSI-RT

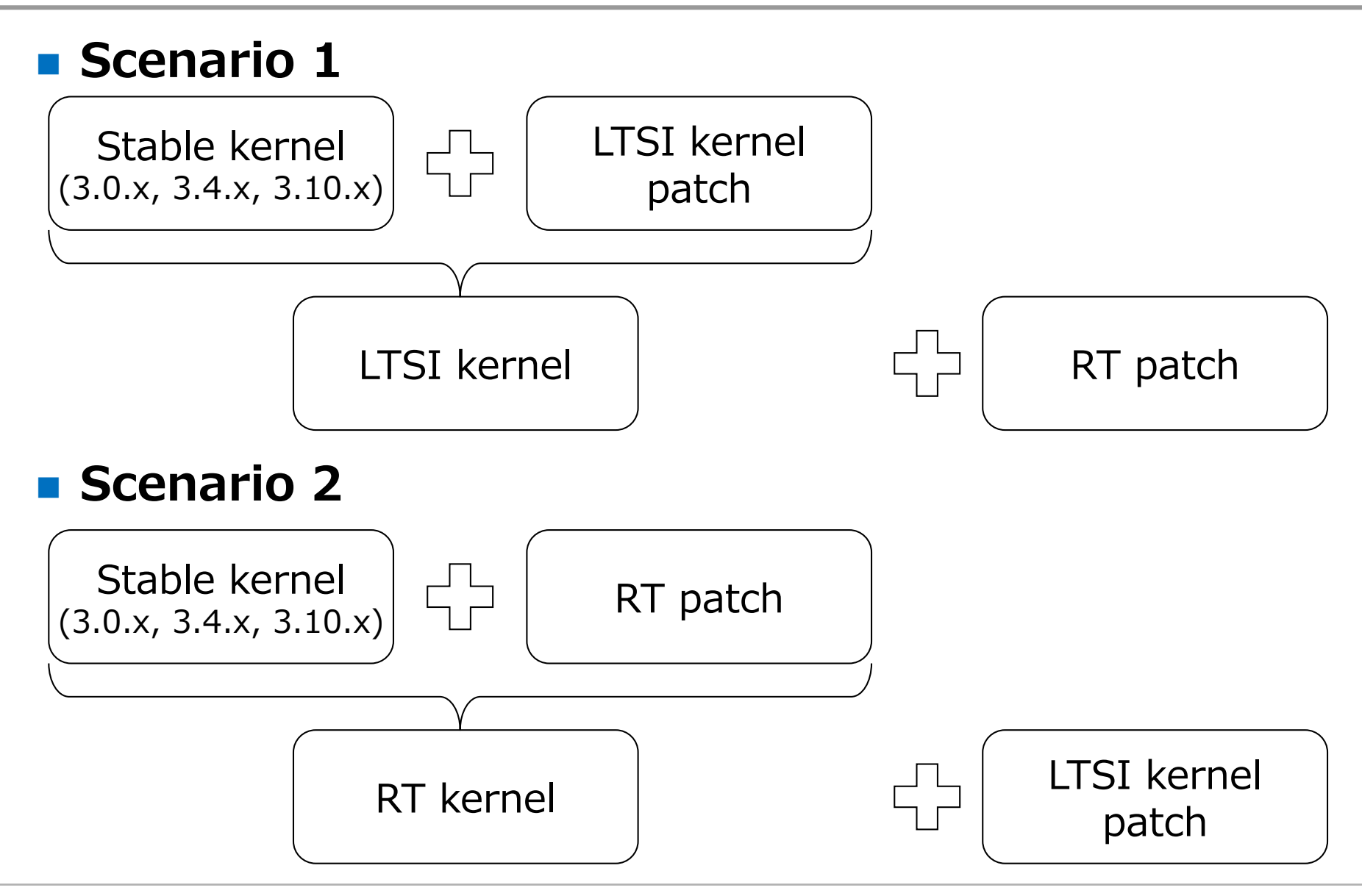

### Scenario

#### **scenario 1**

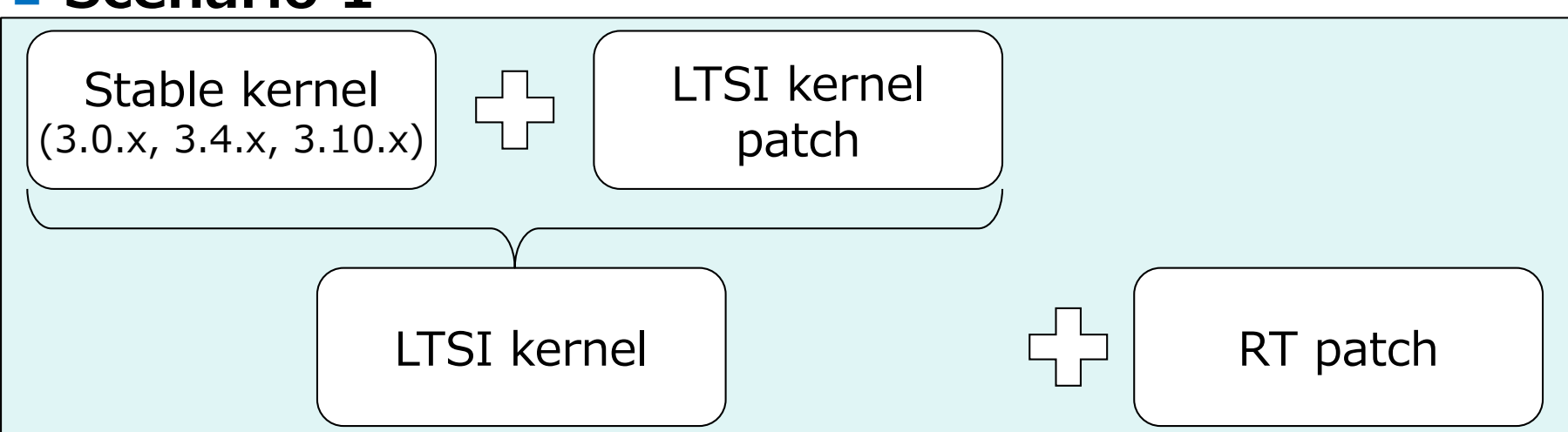

#### **Scenario 2**

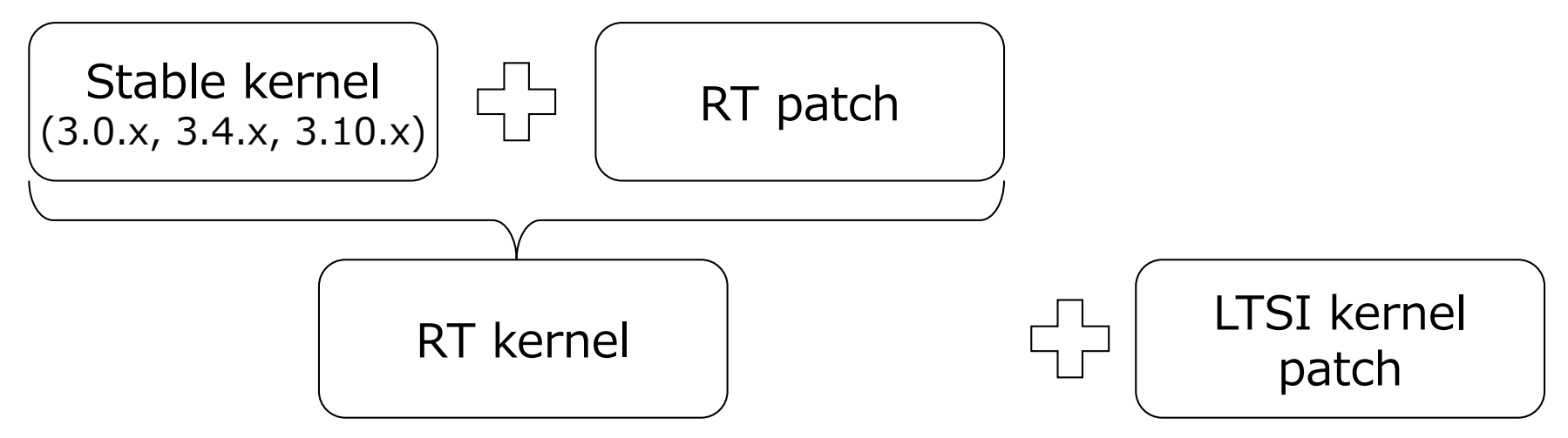

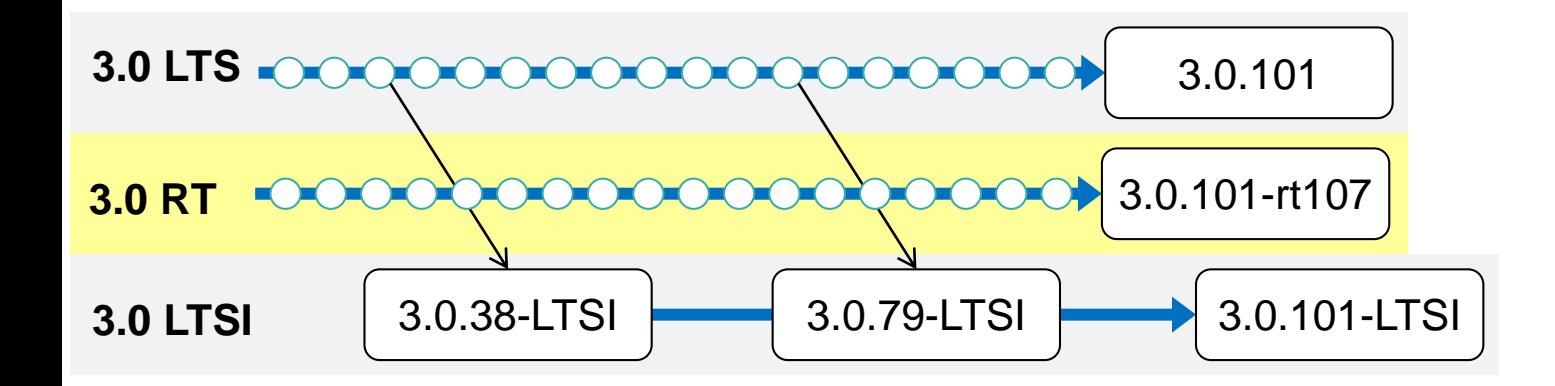

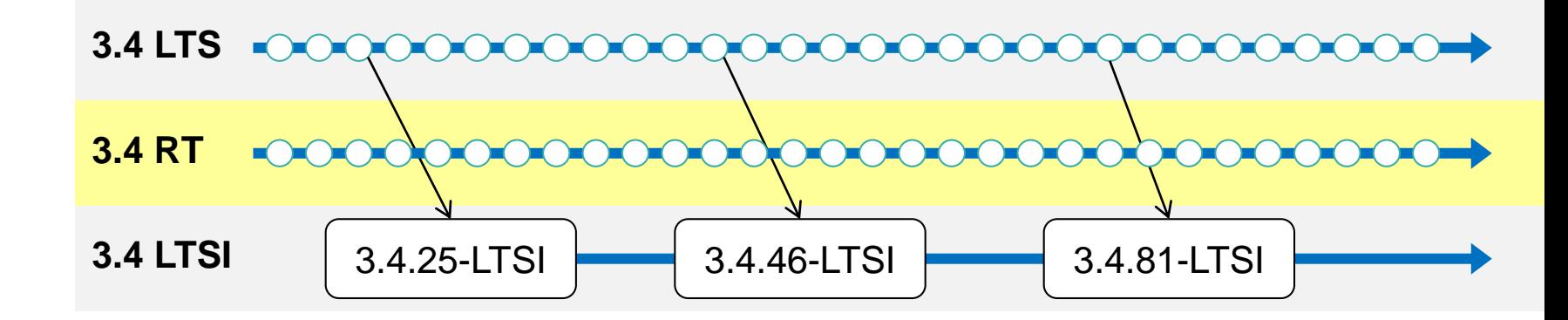

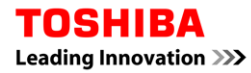

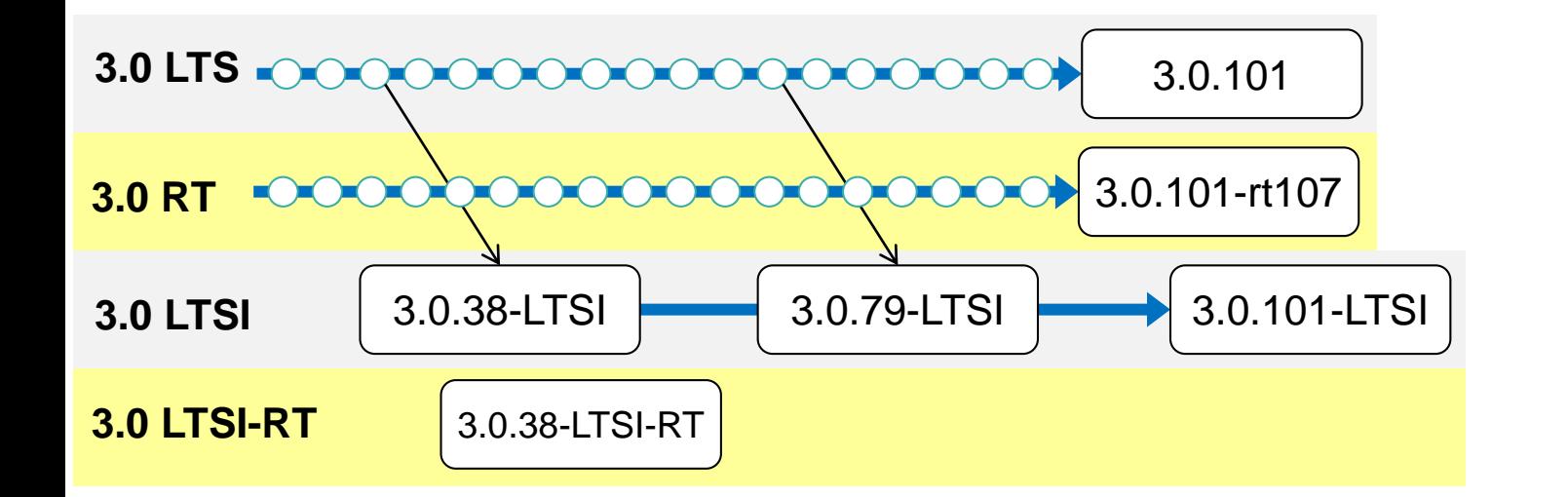

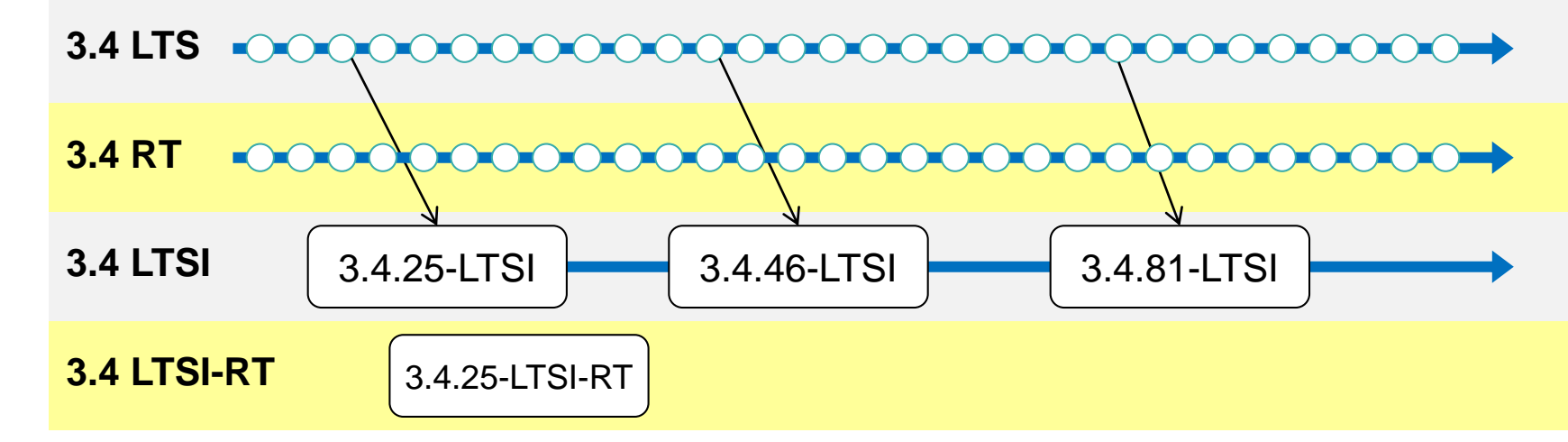

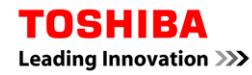

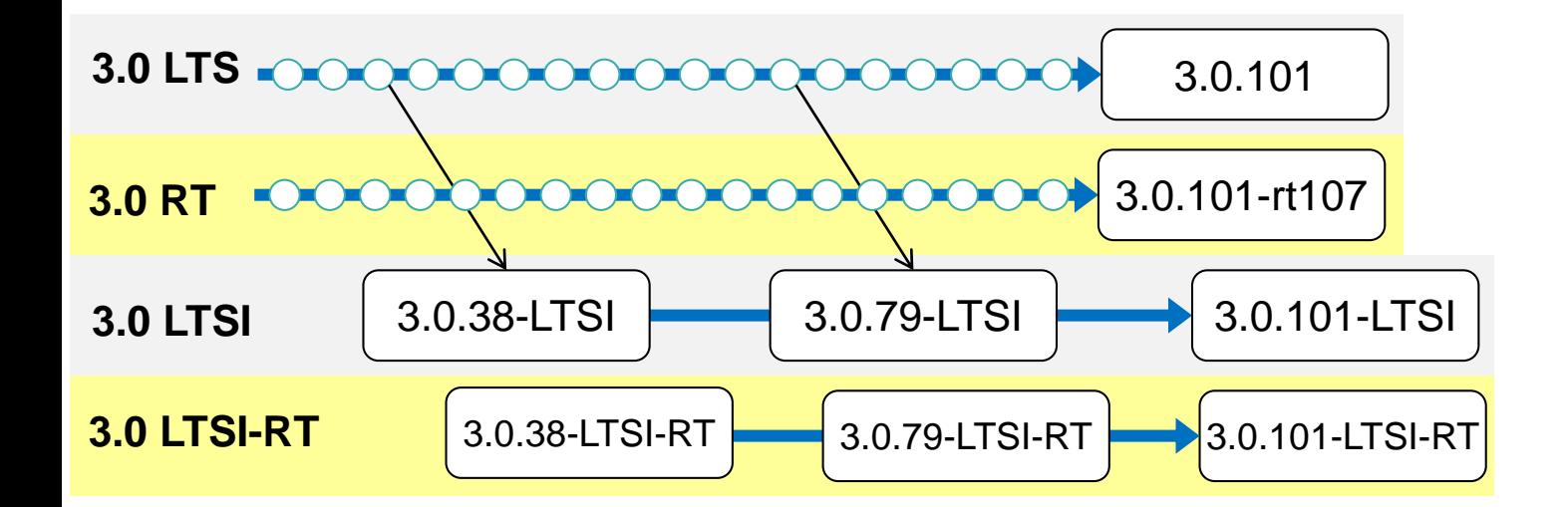

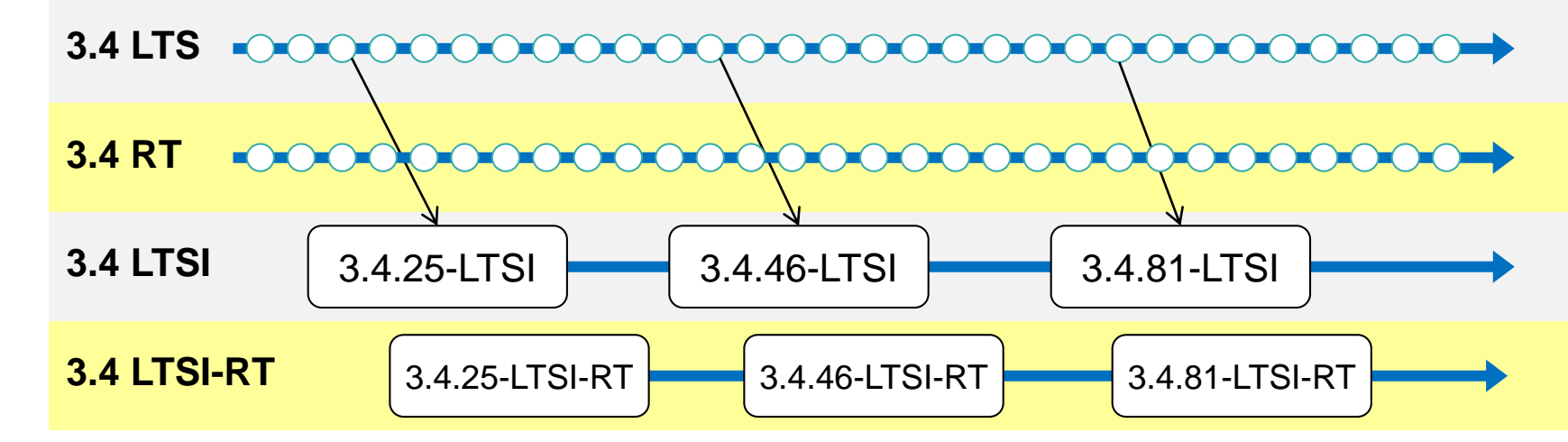

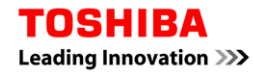

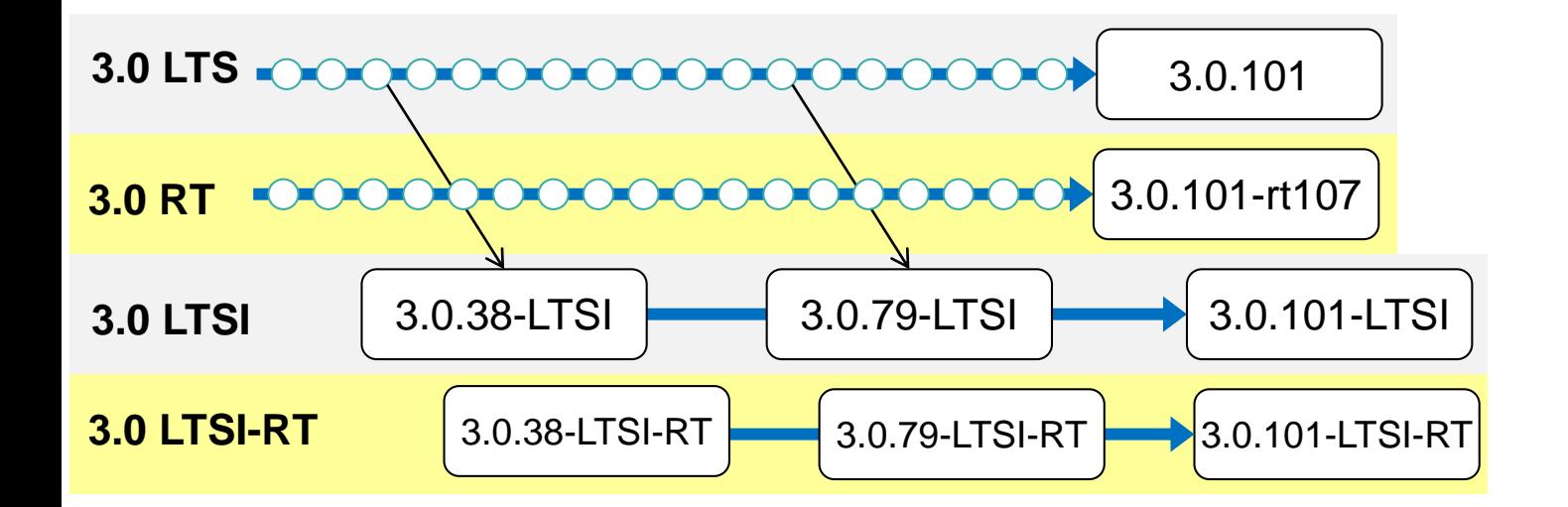

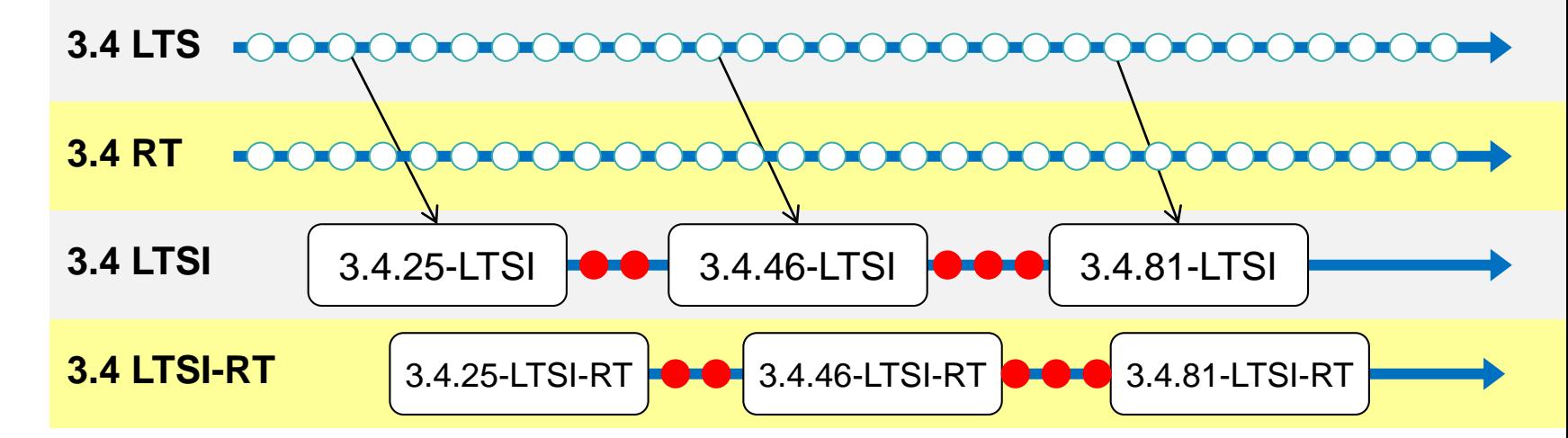

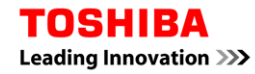

### Step 1: Basic steps to use LTSI patch

#### **An example to prepare LTSI kernel**

1. Prepare a stable kernel source tree

\$ git clone git://git.kernel.org/pub/scm/linux/kernel/git/stable/linux-stable.git \$ cd linux-stable/

LTSI kernel

patch

\$ git checkout v3.4.46 -b v3.4.46-ltsi-tmp

#### 2. Prepare a LTSI patch tree

\$ git clone http://git.linuxfoundation.org/ltsi-kernel.git \$ cd ltsi-kernel/

\$ git checkout -b v3.4.46-ltsi-tmp v3.4.46-ltsi

#### 3. Apply LTSI patch to stable kernel

\$ export QUILT\_PATCHES=../ltsi-kernel

\$ git quiltimport

Stable kernel

(3.0.x, 3.4.x, 3.10.x)

\$ git tag v3.4.46-ltsi

### Step 2: Basic steps to use RT patch

LTSI kernel

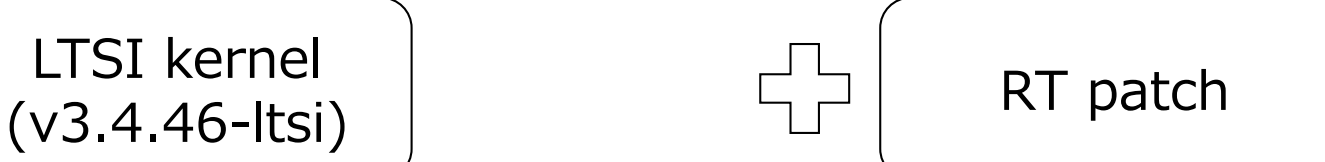

#### **Merge RT patch with LTSI kernel**

Add stable-rt for reference

\$ git remote add stable-rt git://git.kernel.org/pub/scm/linux/kernel/git/rt/linuxstable-rt.git \$ git remote update

2. Merge RT tree and LTSI kernel tree

\$ git merge v3.4.46-rt61

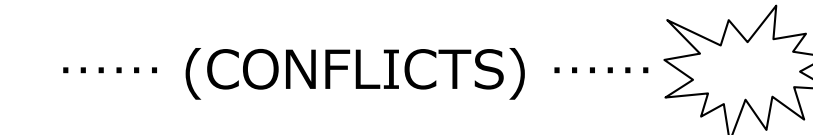

### Step 3: Resolve conflicts

#### **E** Modification policy

- **Bug fixes need to be merged**
- **API changes might be resolved**
- **Notal Exercise 19 and 10 Fearth Munder** 10 Fearth 10 Fearth 10 Fearth 10 Fearth 10 Fearth 10 Fearth 10 Fearth 10 Fearth 10 Fearth 10 Fearth 10 Fearth 10 Fearth 10 Fearth 10 Fearth 10 Fearth 10 Fearth 10 Fearth 10 Fearth 1
	- $\blacksquare$  Try to fix
	- **Simply ignore a patch**

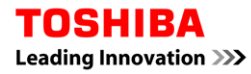

### Conflicts to make v3.4.46-ltsi-rt

\$ git merge v3.4.46-rt61 CONFLICT (content): Merge conflict in drivers/net/ethernet/cadence/at91\_ether.c CONFLICT (content): Merge conflict in mm/page\_alloc.c

#### **Which patch was made changes on conflicted code?**

- RT?
- LTSI?

\$ lv drivers/net/ethernet/cadence/at91\_ether.c \$ grep –r drivers/net/ethernet/cadence/at91\_ether.c ../ltsi-kernel \$ grep drivers/net/ethernet/cadence/at91\_ether.c patch-3.4.46-rt61.patch

\$ lv mm/page\_alloc.c \$ grep –r mm/page\_alloc.c ../ltsi-kernel \$ grep mm/page\_alloc.c patch-3.4.46-rt61.patch

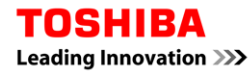

### Make v3.0.y-ltsi-rt

#### 1. Prepare the v3.0.38 kernel source tree and LTSI tree

\$ cd linux-stable/ \$ git checkout v3.0.38 –b v3.0.38-ltsi-tmp \$ cd ltsi-kernel/ \$ git checkout –b v3.0.38-ltsi-tmp v3.0.38-ltsi \$ cd ../linux-stable/ \$ git quiltimport

- 2. Find a relative RT tree
- 3. Marge v3.0.39's changes with v3.0.38-ltsi
- 4. Merge RT path with v3.0.39-ltsi

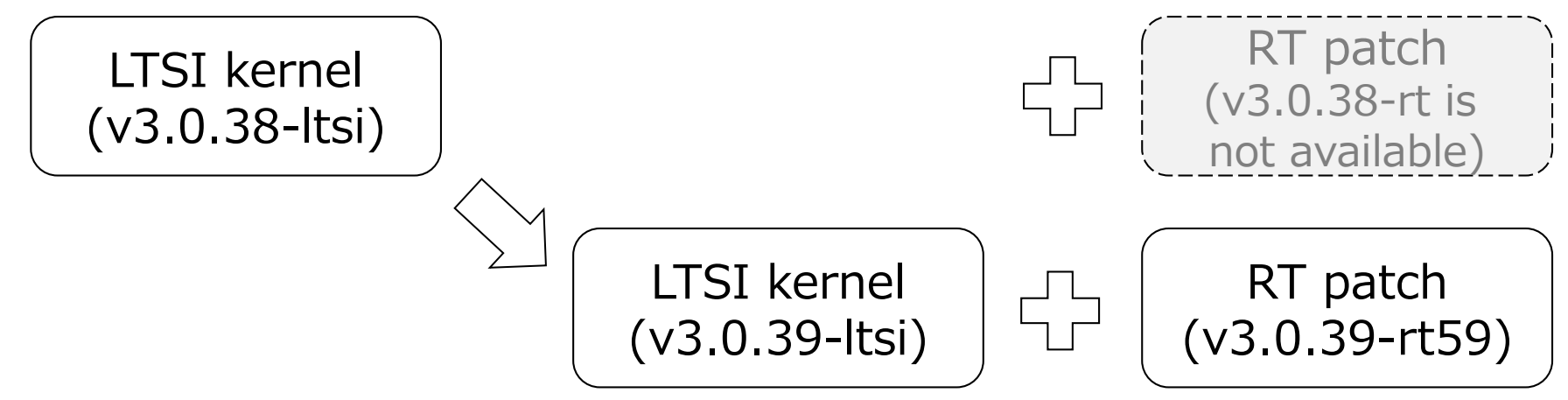

# Conflicts for v3.0.39-ltsi-rt development

\$ git merge v3.0.39-rt59 Renaming drivers/tty/serial/8250.c => drivers/tty/serial/8250/8250.c CONFLICT (rename/modify): Merge conflict in drivers/tty/serial/8250/8250.c CONFLICT (content): Merge conflict in arch/arm/common/gic.c CONFLICT (content): Merge conflict in arch/arm/common/gic.c CONFLICT (content): Merge conflict in arch/x86/kernel/process\_32.c CONFLICT (content): Merge conflict in include/linux/irq.h CONFLICT (content): Merge conflict in include/linux/plist.h CONFLICT (content): Merge conflict in include/linux/rtmutex.h CONFLICT (content): Merge conflict in kernel/Makefile CONFLICT (content): Merge conflict in kernel/irq/settings.h CONFLICT (content): Merge conflict in kernel/rtmutex.c CONFLICT (content): Merge conflict in mm/page\_alloc.c

#### **Current solution**

**Simply ignore patches which are related to PLIST** 

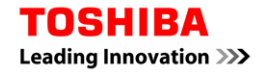

### Step 3: Still missing an important thing

#### **This modification covers the following grey areas**

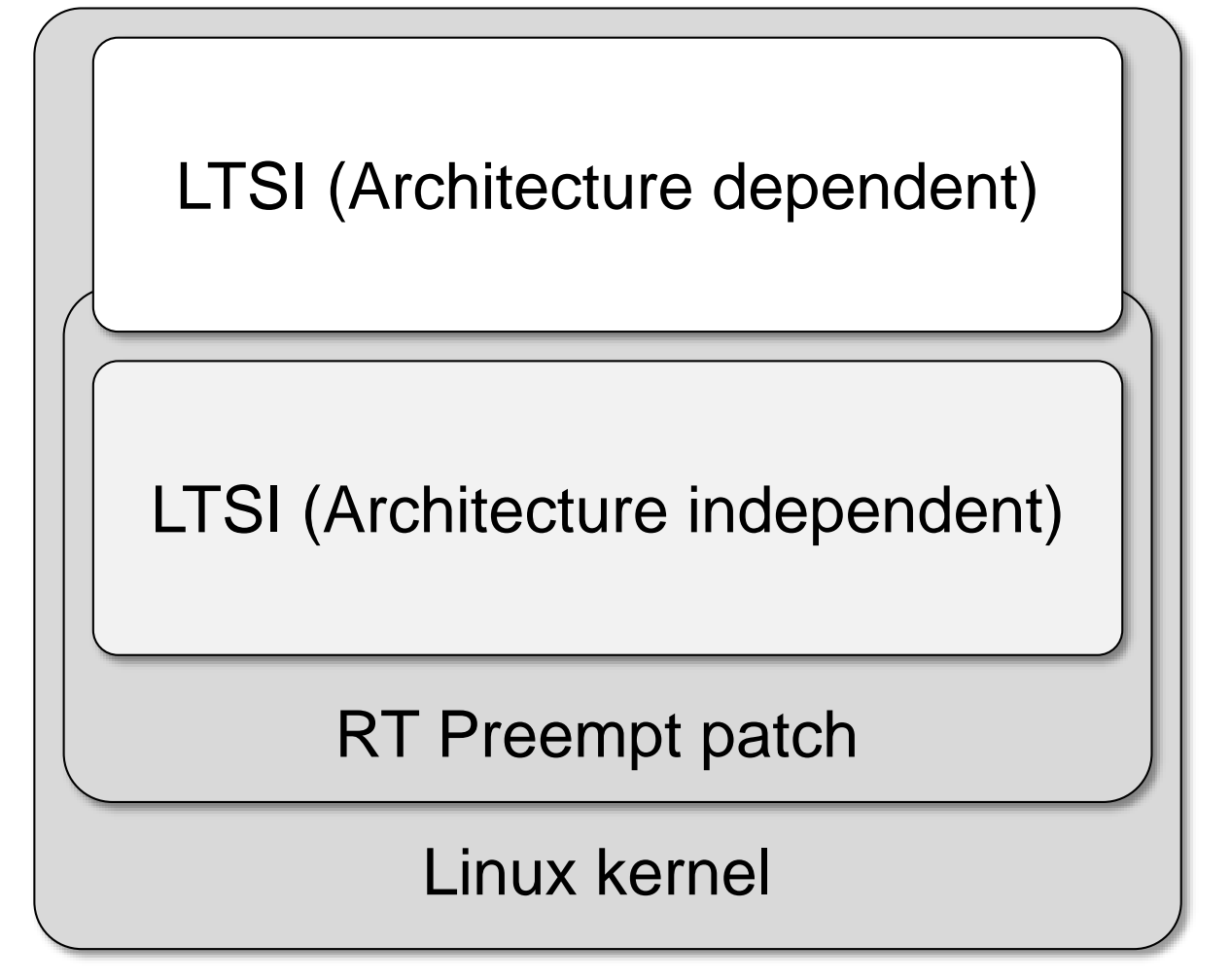

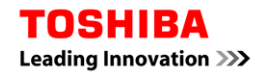

#### **E** Compilation test

- **allconfig**
- **allmodconfig**
- **Customized configuration**

### **Kernel configuration file preparation**

- **Configuration** 
	- ON: CONFIG\_PREEMPT\_RT\_FULL, High resolution timer
	- **OFF: Power management, Debug**
- **Tutorials** 
	- [https://rt.wiki.kernel.org/index.php/RT\\_PREEMPT\\_HOWTO](https://rt.wiki.kernel.org/index.php/RT_PREEMPT_HOWTO)

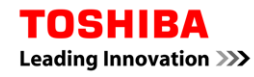

# Step 4: Test

#### **LTP**

**Compare results between original RT kernel and LTSI-RT** 

#### **Performance test**

- **Latency** 
	- Cyclictest
- **Network** 
	- **Netperf**
- $\blacksquare$  I/O
	- **n** dd

#### **Stress test**

- CPU stress
- **Data reliability**
- **Power ON/OFF**

#### **Customized test**

**Hardware resource isolation** 

### An example for isolation demo

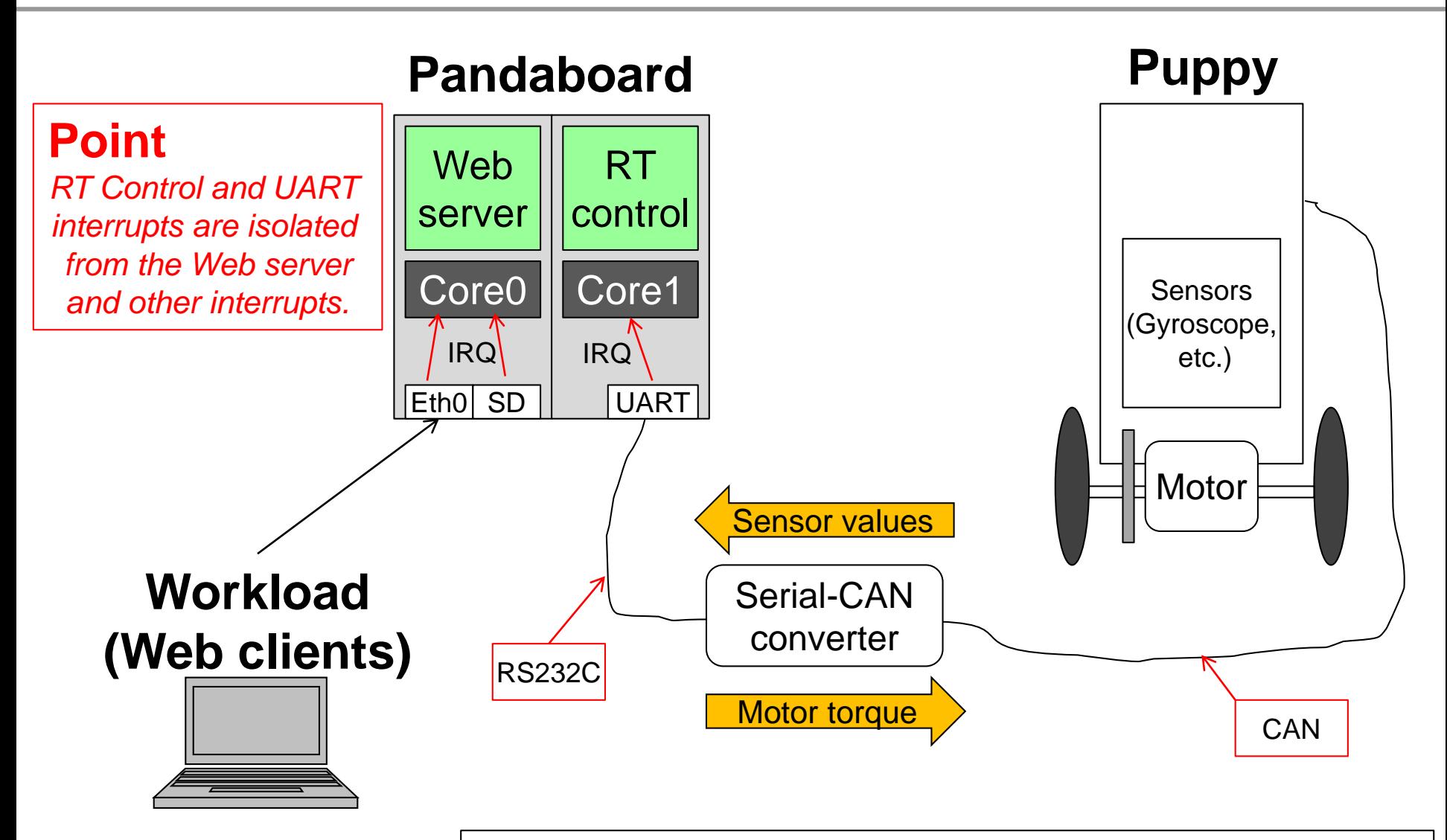

Reference (original idea): https://www.toppers.jp/safeg.html

### When a system has some latency issue..

#### **Find latency bottleneckes**

- **Profilers**
- $\blacksquare$  Tracers
- **Fix it**

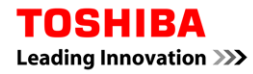

### **Conclusion**

- **This presentation shows how to create LTSI-RT**
- Source code is available at the following URL:
	- **<https://github.com/ystk/linux-ltsi>**
- **LTSI-3.10-RT will be available soon**

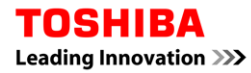

# Questions?

The latest slide is available at the following URL: [http://elinux.org/ELC\\_2014\\_Presentations](http://elinux.org/ELC_2014_Presentations)